# **Unix General Job Interview Questions And Answers**

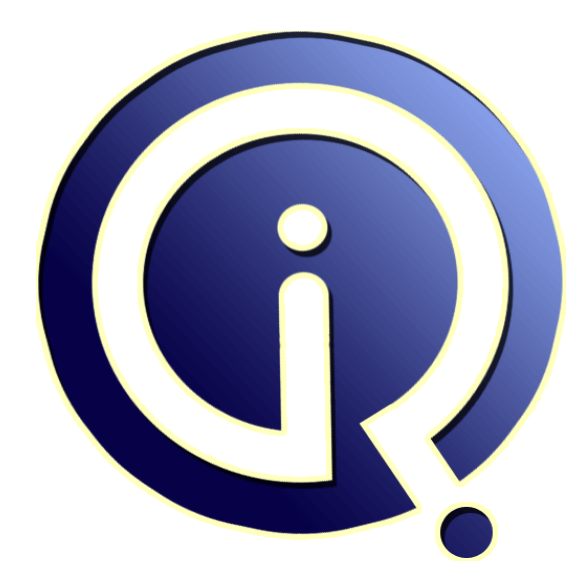

# **Interview Questions Answers**

**https://interviewquestionsanswers.org/**

# **About Interview Questions Answers**

**Interview Questions Answers . ORG** is an interview preparation guide of thousands of Job Interview Questions And Answers, Job Interviews are always stressful even for job seekers who have gone on countless interviews. The best way to reduce the stress is to be prepared for your job interview. Take the time to review the standard interview questions you will most likely be asked. These interview questions and answers on Unix General will help you strengthen your technical skills, prepare for the interviews and quickly revise the concepts. 

If you find any **question or answer** is incorrect or incomplete then you can **submit your question or answer** directly with out any registration or login at our website. You just need to visit Unix General Interview Questions And Answers to add your answer click on the *Submit Your Answer* links on the website; with each question to post your answer, if you want to ask any question then you will have a link *Submit Your Question*; that's will add your question in Unix General category. To [ensure quality,](https://interviewquestionsanswers.org/_Unix-General) each submission is checked by our team, before it becomes live. This Unix General Interview [preparation PDF was generated at](https://interviewquestionsanswers.org/_Unix-General) **Wednesday 29th November, 2023** 

You can follow us on FaceBook for latest Jobs, Updates and other int[erviews material.](https://interviewquestionsanswers.org/_Unix-General) [www.facebook.c](https://interviewquestionsanswers.org/_Unix-General)om/InterviewQuestionsAnswers.Org

Follow us on Twitter for latest Jobs and interview preparation guides. [https://twitter.com/InterviewQA](https://www.facebook.com/InterviewQuestionsAnswers.Org)

If you need any further assistance or have queries regarding this document or its material or any of [other inquiry, please do not hesit](https://twitter.com/InterviewQA)ate to contact us.

Best Of Luck.

**Interview Questions Answers.ORG Team https://InterviewQuestionsAnswers.ORG/ Support@InterviewQuestionsAnswers.ORG**

### ŁÒ

# **[In](https://interviewquestionsanswers.org/)terview Questions Answers.ORG Unix General Interview Questions And Answers Guide.**

### **Question - 1:**

Using Unix command how to display no of records in oracle?

### **Ans:**

>wc -l filename Example:cat>file 1 abc 100 2 def 200 3 ghi 300 4 ijk 500 >wc -l file 4 file **View All Answers**

**Question - 2:** How to find multiple string?

### **Ans:**

Use extended grep command egrep 'searchstr1 | searchchstr2' file.txt **View All Answers**

### **Question - 3:**

How do display only hidden files in Unix?

### **Ans:**

Hidden files will start a period (.) in their names. To list them use -a option of ls command. like, ls -ltra **View All Answers**

**Question - 4:** How to know the ip address of user system?

**Ans:** nslookup <host\_name> e.g: nslookup ibm6

**View All Answers**

**Question - 5:** How to list all the hidden files?

**[Ans:](https://interviewquestionsanswers.org/__How-to-know-the-ip-address-of-user-system)** ls -ald (In solaris) ls - ltra (In unix)

**View All Answers**

### **Question - 6:**

What is a "parameter card" and what is useful for?

**[Ans:](https://interviewquestionsanswers.org/__How-to-list-all-the-hidden-files)**

parateter card is a type of card used to provide voice digital communication to radio stations for therir FMs

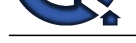

### **View All Answers Question - 7:**

What is difference between SSH V1 and SSH V2? What are drawbacks of SSH V2?

### **Ans:**

V1: less secure , lacks a strong mechanism for ensuring the integrity of the connection. if machine name user ogged in from is present in one of the follwing file then connection is established. \$HOME/.rhosts, \$HOME/.shosts, /etc/hosts.equiv, or /etc/shosts.equiv, V2:More secure provides additional mechanisms for confidential ity

**View All Answers**

### **Question - 8:**

What are the general Commands in using Unix OS for a beginner?

### **Ans:**

**[I](https://interviewquestionsanswers.org/)[nte](https://interviewquestionsanswers.org/__What-is-a-parameter-card-and-what-is-useful-for)rview Questions Answers.ORG** cat command:used to create and displaying the information present in the files. Syntax for file creation: cat>(filename) Syntax for displaying information in those file: cat (filename) Syntax for Appending data in that files: cat>>(filename) ls command: to list the files present in the system. ls :will list all the files present in that directory. ls -l:for long listing of the files. ls -a:to view hidden files. ls -ld:to get the permission for the current directory. ls -ltr:to get the latest file in the directory. man command:to know more information about the cmds. Syntax:man <cmd> eg:man ls touch: is also used to create the multiple empty files at a time. Syntax:touch f{1..10}:creates 10 empty files with names f1,...f10. pwd:is used to know present working directory. cd f1 :to changed to the directory f1. mkdir <direcoty name>:to create new directory. rmdir <directory name>:to remove directory when it is empty only. rm <filename>:to remove the files. rm -r <direcotry name>:to remove the files in that directory recursively. rm -f <directoryname>:to remove the files in that directory forcebily. cp <source> <destination>: to copy the contents of one file to another cp -rR <s> <d>:will copy the contents of one directory to another. mv <s> <d>:will move the contents of one file to another. ls -l|grep ^d:toget the list of directories. ls -i|grep ^\_:to get the list of files. clear-used to clear the screen **View All Answers**

### **Question - 9:**

How to use grep command to list find the records of a file containing 10 different strings?

**[Ans:](https://interviewquestionsanswers.org/__What-are-the-general-Commands-in-using-Unix-OS-for-a-beginner)** grep 'word1|word2' <filename> **View All Answers**

### **Question - 10:**

What is the difference between NFS 3 and NFS 4? What are new features added in NFS4?

### **[Ans:](https://interviewquestionsanswers.org/__How-to-use-grep-command-to-list-find-the-records-of-a-file-containing-10-different-strings)**

nfsv3 acces through udp protocol whereas nfsv4 acces through TCP/IP protocol **View All Answers**

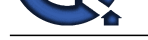

### **Question - 11:**

What will be the result if we run the command #find  $/\text{tmp}$  -mtime -2 and #find  $/\text{tmp}$  -mtime +2?

### **Ans:**

find /tmp -mtime n where n can be +ve or -ve +n says, file modified in last n days -n says, file modified more than n days ago ex. if today is 5th of a month

file1 has mtime 3rd file2 has mtime 2nd then find . -mtime 2 will report file1 then find . -mtime -2 will report file2 only

### **View All Answers**

### **Question - 12:**

Suppose i have one column with data smith john michale the o/p should be smith,john, michale how we do in unix?

### **Ans:**

[In](https://interviewquestionsanswers.org/)terfacts, and The West Control of Regular Expression<br>makes a rate in the West Control of Regular Expression<br>Regular Expression<br>and John to Exposure two Glass Party of Anti-<br>and John to Exposure two Glass Party And Contro Suppose they are asking for displaying just one of the columns in a directory, make a note of that column number as it appears when we do a ls -lrt. Then we can use awk to just display the one columns as o/p. If column number is n, then do this: ls -lrt | awk '{print \$n}'

### **View All Answers**

### **Question - 13:**

What is grep|sort give example?

### **Ans:**

grep stands as Globally Search for Regular Expression and Print. It is used for displaying the pattern matching lines from requested file or files . **View All Answers**

### **Question - 14:**

How to move a background job to forward?

### **Ans:**

./test.pl& jobs -- get job id of the above process  $[3]$  Running  $fg$  3 **View All Answers**

### **Question - 15:**

Explain command to display different lines that are found when compare two files?

### **Ans:**

diff file1 file2 Above command will display all the lines which r diff in file1 & file2 whereas, cmp will only display 1st occurance of difference.

### **View All Answers**

### **Question - 16:**

Explain command to show the space allocation of files?

### **[Ans:](https://interviewquestionsanswers.org/__Explain-command-to-display-different-lines-that-are-found-when-compare-two-files)**

df -h----- it shows the space alocation for oracle dsata file. olny for space alocation execute command ll -lrth. **View All Answers**

### **Question - 17:**

Explain command to view process running?

### **[Ans:](https://interviewquestionsanswers.org/__Explain-command-to-show-the-space-allocation-of-files)**

use ps command "process status". I will use "ps -ef" to list every process in detail.

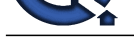

### **View All Answers**

**[I](https://interviewquestionsanswers.org/)[nte](https://interviewquestionsanswers.org/__Explain-command-to-view-process-running)rview Questions Answers.ORG Question - 18:** Finding the presence of a word in a list of n files (pattern matching)? **Ans:** sed -n '/matchingpattern/g' file1 file2... **View All Answers**

## **OS Unix Most Popular & Related Interview Guides**

- 1 : **Unix IPC Interview Questions and Answers.**
- **2 : Unix System Calls Interview Questions and Answers.**
- **3 : [Unix Threads Interview Questions and Answ](https://interviewquestionsanswers.org/_Unix-IPC)ers.**

**Follow us on FaceBook w[ww.facebook.com/InterviewQuestionsAnswers.Org](https://interviewquestionsanswers.org/_Unix-Threads)**

**Follow us on Twitter [https://twitter.com/InterviewQA](https://www.facebook.com/InterviewQuestionsAnswers.Org)**

**For any inquiry please do not hesitate to contact us.**

**Interview Questions Answers.ORG Team https://InterviewQuestionsAnswers.ORG/ support@InterviewQuestionsAnswers.ORG**